Asociación Argentina

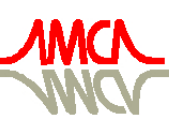

de Mecánica Computacional

Mecánica Computacional Vol XXIX, págs. 5537-5549 (artículo completo) Eduardo Dvorkin, Marcela Goldschmit, Mario Storti (Eds.) Buenos Aires, Argentina, 15-18 Noviembre 2010

# **IMPLEMENTACION DE MODELOS DE TURBULENCIA TIPO LES (LARGE EDDY SIMULATION) A UNA CAVIDAD CALENTADA POR DEBAJO**

**Ester S. Esteban<sup>a</sup> , Ana M. Aramayo<sup>b</sup> , Luis Cardón a**

*a INENCO–Instituto de Energía No Convencional, Universidad Nacional de Salta, Facultad de Ciencias Exactas.Av. Bolivia 5150-4400, s.esteban593@gmail.com*

*<sup>b</sup>Departamento de Matemática. Facultad de Ciencias Exactas. UNSa, Av. Bolivia 5150 - 4400 Tel: 0387-1255424 - fax 0387 - 4255888*

**Palabras Claves:** convección natural, tridimensional, turbulencia, LES.

## **Resumen:**

La convección tipo Rayleigh-Bénard en cavidades se caracteriza por estructuras coherentes, llamadas celdas convectivas. Estas celdas constituyen, en la región central de la cavidad, la principal fuente de transporte de calor y momento, tanto en régimen laminar como turbulento. El crecimiento de las plumas, como así también su choque con la pared opuesta, produce un movimiento horizontal en la capa límite, que es el responsable de la transferencia de calor.

En un trabajo anterior se ha implementado distintos modelos de turbulencia tanto tipo RANS (Reynolds Average Navier Stokes), como tipo LES (Large Eddy Simulation) a una cavidad rectangular calentada por debajo. Mediante el análisis de los perfiles de temperatura, se observó que el mayor salto se encontraba en las adyacencias de las paredes activas y el resto de la cavidad permanecía isoterma.

En este trabajo se ha implementado distintos modelos de turbulencia tipo LES a una cavidad rectangular calentada por debajo: OneEqEddy, dynOneEqEddy, Spalart-Allmaras y DES. El modelo de una ecuación (OneEqEddy) resuelve una ecuación de transporte para la energía cinética turbubenta, k; la cual a su vez proporciona la escala para la velocidad de subgrilla. En el modelo dinámico (dynOneEqEddy) los coeficientes de los modelos de escala de sub-grilla son parte del cálculo. Por otro lado, el modelo de Spalart-Allmaras resuelve, también, una ecuación de transporte pero para la viscosidad turbulenta (nutilda). En la espera de encontrar un modelo de turbulencia que describa mejor el comportamiento térmico en las cercanías de las paredes inferior y superior de una cavidad calentada por debajo, donde se pretende estudiar la transferencia de calor, es necesario combinar los modelos RANS y LES. La última aproximación es un modelo híbrido que combina estos dos modelos de turbulencia. En este tipo de aproximación se utiliza el mismo modelo para las variables no resueltas, en todo el dominio, el cual sirve como modelo RANS, cerca de la pared y como modelo SGS, en la región donde se aplica LES. El método más conocido es el que utiliza el modelo de una sola ecuación Spalart-Allmaras para ambas regiones (DES -detached eddy simulation).

En este trabajo se comparan distintos modelos tipo LES: OneEqEddy, dynOneEqEddy, Spalart-Allmaras y DES. Se analiza los campos de velocidad en la cavidad y la distribución de temperatura en las paredes inferior y superior. Los saltos de temperatura impuestos son de 40 K y 90 K, se ha considerado una razón de aspecto de 0.2 (H/L, H alto y L largo), número de Prandtl Pr=0.7; y redes de: 125x25x3, 250x50x6, 250x50x12 y 300x60x15.

#### **INTRODUCCION**

La convección de Rayleigh-Bénard en régimen turbulento se caracteriza por dos escalas: una escala grande con estructuras de vórtices y plumas coherentes y la turbulencia generada principalmente en la capa límite de la pared y que son arrastradas por las estructuras de gran escala. La característica del modelo LES (simulación de grandes remolinos), que describe flujos de las grandes estructuras, indica que éste sea el modelado más apropiado para la convección de Rayleigh-Bénard.

Los autores Kenjeres y Hanjalic (2000) realizan una simulación numérica del problema de Rayleigh-Benard bi-dimensional, utilizando una aproximación del tipo algebraico para modelar el flujo de calor turbulento  $(\overline{\theta u_i})$  y un modelo clásico (no isotrópico) de viscosidad de remolino, para el esfuerzo turbulento  $(\overline{u_i u_j})$ . La bi-dimensionalidad se justifica porque la estructura de celdas persiste a altos números de Rayleigh, una vez que se alcanza el estado estacionario. Por otro lado esto contradice la tri-dimensionalidad de la simulación numérica directa (DNS) y simulación de grandes remolinos (LES) que muestran que los patrones cambian continuamente y de manera no estacionaria. Los resultados de sus simulaciones pueden interpretarse como un patrón ensemble-average de procesos tri-dimensionales esencialmente no estacionarios.

Pallares et al (2002) realizan una simulación numérica de una cavidad cúbica, con modelo LES para dos números de Rayleigh ( $Ra = 10<sup>6</sup>$  y 10<sup>8</sup>) y su discusión está dirigida al estudio de la estructura de flujo y la transferencia de calor. El modelo LES utilizado predice las estructuras de vórtices (promediadas) cerca de la pared horizontal. El movimiento vertical es generado por efecto de las paredes verticales (cavidad) y por la transferencia de calor convectiva y conductiva de las paredes.

Kenjeres y Hanjalic (2006) comparan tres aproximaciones: LES, T-RANS (transient RANS) e híbrido, aplicándolo al problema de convección térmica a altos *Ra*. Como uno de sus objetivos es la determinación de la transferencia de calor, realizan un análisis detallado de las contribuciones turbulentas del modelo tipo  $\bar{k}$  -  $\bar{\epsilon}$  -  $\theta$ <sup>2</sup> cerca de la pared. Para mejorar el modelo LES convencional, con redes moderadamente densas (tipo RANS) evaluaron distintas variantes híbridas RANS/LES. Los resultados obtenidos mostraron mejoras en cuanto a la captura de las estructuras de flujos más pequeñas.

En vista que los modelos convencionales de flujo de calor turbulento como, el modelo isotrópico tipo  $\kappa - \varepsilon - \sigma_{\iota}$  no describe de manera apropiada de comportamiento de flujos con flotación, que suelen ser altamente anisotrópicos; Chandra y Grotzbach (2008), presentan una

triple correlación para el término de difusión de flujo de calor turbulento  $\left(\overline{u_j'^2 T'}\right)$ . La ecuación de transporte para la triple correlación incluye términos que tienen en cuenta la producción debida al gradiente de temperatura medio y a la contribución de la flotación. Este modelo se valida utilizando datos provenientes de simulaciones tipo DNS. Los autores utilizan el modelo RANS (Reynolds Average Navier Stokes) para la clausura del problema.

Hanjalic (2005), realiza un análisis de los beneficios y limitaciones de las técnicas experimentales y de simulación computacional, en la investigación de la convección turbulenta y cómo ellas deben complementarse. La clásica correlación  $Nu = Ra^{1/3}$  implica que no existe conexión entre las paredes inferior y superior, de manera que la transferencia de calor está gobernada exclusivamente por las capas límites de cada pared. Esto implica que las plumas generadas en una pared nunca alcanzarán a la otra. Tanto experimentalmente como computacionalmente se ha obtenido que esto no es así, de manera que se tiene un escenario diferente para la transferencia de calor. El autor no sólo analiza el problema de Rayleigh-Bénard sino también problemas magneto-fluidodinámicos y de transferencia de calor en flujos que impactan a un sólido.

En su trabajo Hardenberg, et. al. (2008) analizan numéricamente la convección de Rayleigh-Bénard para comprobar la existencia o no de una escala de natural ("saturación") para el proceso de formación de celdas, cuando la razón de aspecto es muy grande (cuando las celdas no están limitadas a un recinto). El campo de variación de Ra es de 10<sup>5</sup> a 10<sup>8</sup>. Los autores encuentran que existe una muy débil dependencia de esta escala de saturación con *Ra*. La cuestión es porqué se observan grandes patrones a altos *Ra*, una posibilidad es que lejos de los bordes el fluido no se vea afectado por las condiciones de borde impuestas o que la conductividad efectiva (o turbulenta) juegue un rol preponderante en este problema. Esta última posibilidad se ajusta con el hecho conocido que cuando la conductividad del fluido es muy grande, comparada con la de los bordes, la escala horizontal de la convección es grande.

En un trabajo anterior, Esteban et. al. (2009), se ha aplicado distintos modelos de turbulencia tipo RANS y LES, al problema de convección natural en recintos aplanados, calentados por debajo, más que nada el trabajo consistió en conocer el modo de trabajo del software utilizado (OpenFOAM) en este tipo de problema, modificación de algunas utilidades para adaptarlas a nuestro caso particular.

En en el presente trabajo se comparan distintos modelos tipo LES: OneEqEddy, DynOneEqEddy, Spalart-Allmaras y DES. En el primero se resuelve una ecuación transporte para la energía cinética turbulenta <sup>κ</sup> , para modelar el esfuerzo de escala de subgrilla. En DynOneEqEddy los coeficientes utilizados en el modelo anterior son incluidos como parte del cálculo, basados en la identidad de Germano, que surge de la aplicación de un nuevo filtro a las ecuaciones ya filtradas, Villiers Eugene (2006). Se analiza los campos de velocidad en la cavidad y la distribución vertical de temperatura en las paredes inferior y superior. Los saltos de temperatura impuestos son de 40ºK y 90ºK, se ha considerado una razón de aspecto de 0.2 (*H/L*, *H* alto y *L* largo), para un recinto de poca profundidad, el número de Prandtl considerado es *Pr*=0.7; y redes de: 125×25×3, 250×50×6, 250×50×12 y 300×60×15.

# **ECUACIONES Y MODELO UTILIZADOS**

Cualquier variable  $f$  en LES, posee dos contribuciones: una de gran escala  $\overline{f}$  y otra de pequeña escala  $f'$ , es decir:

$$
f = \overline{f} + f' \tag{1}
$$

La contribución de gran escala se obtiene a través de una operación de filtrado dado por:

$$
\overline{f}(x) = \int G(x, x'; \Delta) f(x') dx'
$$

donde <sup>∆</sup> es el ancho del filtro utilizado y *<sup>G</sup>*( *<sup>x</sup>*, *<sup>x</sup>*′;<sup>∆</sup> ) es el núcleo del filtro. En nuestro caso se ha utilizado un filtro tipo "top-hat", que corresponde a una función escalón.

La convección natural turbulenta en cavidades, para flujo incompresible bajo la aproximación de Boussinesq, está descripta, para el modelo LES, por las siguientes ecuaciones

$$
\nabla \cdot \overline{\mathbf{u}} = 0 \tag{2}
$$

De momento:

De continuidad:

$$
\frac{\partial \mathbf{u}}{\partial t} + \nabla \cdot (\overline{\mathbf{u}} \overline{\mathbf{u}}) = -\frac{1}{\rho} \nabla \overline{p} + \nabla \cdot \mathbf{v} \left( \nabla \overline{\mathbf{u}} + \nabla \overline{\mathbf{u}}^T \right) - g\beta \left( \overline{T} - T_{ref} \right) \tag{3}
$$

5540 *E. ESTEBAN, A. ARAMAYO, L. CARDON*

De energía

$$
\frac{\partial \overline{T}}{\partial t} + \nabla \left( \overline{\mathbf{u}} \ \overline{T} \right) - \nabla \cdot \left( \kappa_{\text{eff}} \nabla \ \overline{T} \right) = 0 \tag{4}
$$

donde  $\overline{\mathbf{u}}$ , es el campo de velocidad,  $\overline{T}$  de temperatura,  $p$  de presión; *g* la aceleración de la gravedad, β coeficiente de expansión térmica; *Tref* temperatura de referencia;  $Pr_t$  Pr  $K_{eff} = \frac{V_t}{\tau} + \frac{V}{\tau}$ *t*  $f_{eff} = \frac{v_t}{R_a} + \frac{v}{R_b}$ , v, v, son la viscosidad molecular y turbulenta, respectivamente; Pr<sub>t</sub> = 0,9 el

número de Prandt turbulento.

Es conveniente introducir una nueva variable  $\tau = \overline{\mathbf{u}} - \overline{\mathbf{u}} \overline{\mathbf{u}}$ , llamada esfuerzo de escala de subgrilla, la cual será modelada utilizando distintas aproximaciones, al igual que el término  $\overline{\mathbf{u}}$   $\overline{T}$ 

En el presente trabajo se han considerado las siguientes condiciones de borde e iniciales:

$$
\overline{\mathbf{u}} = \mathbf{0}, \frac{\partial \overline{T}}{\partial n} = 0
$$
   
paredes verticales:

- pared inferior:  $\mathbf{u} = \mathbf{0}$ ,  $T = T_c$ , pared superior:  $\mathbf{u} = \mathbf{0}$ ,  $T = T_F$ ,
- inicialmente todo el recinto se encuentra estanco y a  $T<sub>0</sub> = 20$ <sup>o</sup>C.

,

# **MODELOS DIFERENCIALES DE ESCALA DE SUBGRILLA**

La aproximación más sencilla está basada en el concepto de viscosidad de remolino (One Equation Eddy Viscosity) la cual resuelve una ecuación de transporte para la energía cinética turbulenta, definida por:

$$
K = \frac{1}{2} \sum_{i} \tau_{ii}
$$

La ecuación diferencial a resolver queda expresada de la siguiente manera:

$$
\frac{\partial K}{\partial t} + \nabla \cdot \left( K \overline{\mathbf{u}} \right) = \nabla \cdot \left[ \left( v + v_{SGS} \right) \nabla \cdot K \right] - \varepsilon - \tau : \overline{\mathbf{S}} \tag{5}
$$

donde <sup>V</sup> scs es la viscosidad de remolino de escala de subgrilla,  $\overline{S}$  es el tensor esfuerzo de gran escala,  $\epsilon$  la disipación turbulenta modeladas algebraicamente por:

$$
v_{SGS} = C_k K^{1/2} \Delta
$$

$$
\varepsilon = \frac{C_{\varepsilon} K^{3/2}}{\Delta}
$$

donde  $C_k$ ,  $C_{\varepsilon}$  son constantes.

*K*

La mayor desventaja en el uso de estos modelos es la suposición de isotropía en las escalas no resueltas.

Los modelos dinámicos consisten en aplicar un nuevo filtro, llamado filtro de prueba, a las ecuaciones (2) -(4), con un ancho de filtro  $\Delta$ ~<br>~ mayor o igual al filtro original, esto da lugar a un conjunto de nuevas ecuaciones a resolver y aproximaciones a utilizar, las que se identificarán con el símbolo ~.

El modelo DES (Detached Eddy Simulation) consiste en una aproximación tipo RANS transitorio en la zona de capa límite, y la utilización del modelo LES en el resto del dominio.

En particular, en el modelo de Spalart-Allmaras la viscosidad de remolino  $v_t$  está dada por:

$$
v_t = \widetilde{V}f_{v1}, \quad f_{v1} = \frac{\chi^3}{\chi^3 + c_{v1}^3}, \quad \chi = \frac{\widetilde{V}}{V}
$$

donde <sup>*v*</sup> es la viscosidad molecular, en tanto que  $\widetilde{V}$  se rige por la ecuación de transporte:

$$
\frac{D\tilde{v}}{Dt} = c_{b1}\tilde{S}\tilde{v} + \frac{1}{c_{\sigma}} \left[ \nabla \cdot \left( (v + \tilde{v}) \nabla \tilde{v} \right) + c_{b2} (\nabla \tilde{v})^2 \right] - c_{w1} f_w \left[ \frac{\tilde{v}}{y_w} \right]^2,
$$
  

$$
\tilde{S} = \omega + \frac{\tilde{v}}{\kappa^2 y_w^2} f_{v2},
$$
  

$$
f_{v2} = 1 - \frac{\chi}{1 + \chi f_{v1}} \tag{6}
$$

donde  $\omega$  es la magnitud de la vorticidad,  $y_w$  es la distancia más cercana a la pared y la función  $f_w$  está dada por:

$$
f_w = g \left[ \frac{1 + c_{w3}^6}{g^6 + c_{w3}^6} \right]^{1/6}, \quad g = r + c_{w2} (r^6 - r), \quad r = \frac{\tilde{v}}{\tilde{S} \kappa^2 y_w^2}
$$

La zona de transición entre el modelo RANS y LES está basado en una formulación que reemplaza la distancia  $y_w$  por  $\tilde{d} = \min(y_w, C_{DES} \Delta)$ que actúa como una llave permitiendo la utilización de un modelo RANS tipo S-A para  $y_w \ll \Delta$  y un modelo de escala de subgrilla (SGS) para  $\Delta \ll y_w$ .

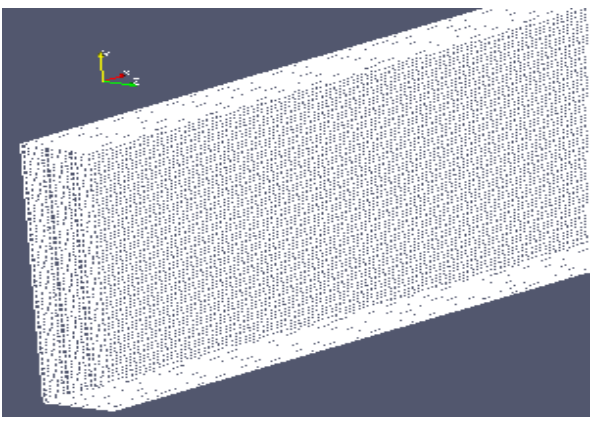

**Figura 1.** Dominio discretizado, red C

En todos los casos se ha comenzado con condiciones de campos de velocidad nulos y temperatura promedio, dentro de la cavidad; paredes laterales adiabáticas, pared superior a *T<sup>C</sup>* y pared inferior a *T<sup>C</sup> +*∆*T*. Los saltos de temperatura impuestos son de 40ºK y 90ºK, los casos considerados corresponden a  $Ra = 1.83 \times 10^7$  y  $Ra = 4.11 \times 10^7$ . Los valores de  $Ra$  se encuentran dentro del campo donde el modelo LES es aplicable, Hanjalic (2005). Las condiciones de borde para las variables turbulentas son  $v_{SGS} = 0$ ,  $\tilde{v} = 0$ . El paso de tiempo,  $\Delta t$ , se ha mantenido constante en 0.001, en todos los casos.

Se ha realizado la simulación numérica, de la cavidad calentada por debajo, para distintas redes desde la más gruesa de 9375 nodos (Red A) a la más fina de 270000 nodos (Red D), el detalle de la misma se puede ver tabla 1.

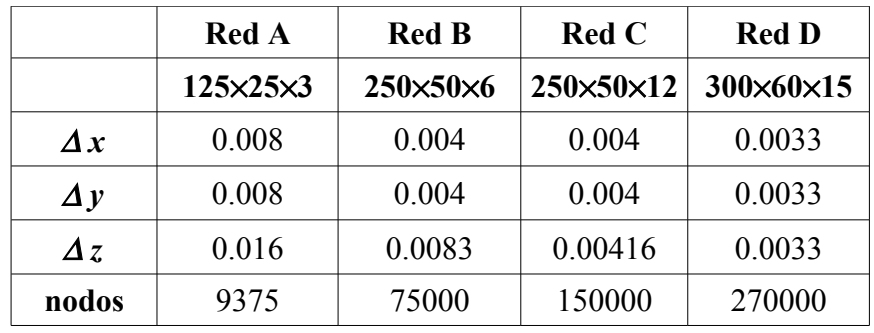

A modo ilustrativo se ha incluido parte de la red C, en la figura 1.

**Tabla 1**. Tamaño de los volúmenes de control de las distintas redes utlilizadas.

# **PATRONES DE FLUJO Y CAMPO DE TEMPERATURA**

En esta sección se comparan los patrones de flujos y campos de temperatura obtenidos al aplicar distintos modelos de turbulencia, para <sup>∆</sup>*T*= 90ºK. Los patrones mostrados corresponden a la última iteración, en todas las figuras la velocidad está expresada en *m/s* y la temperatura en *ºK*.

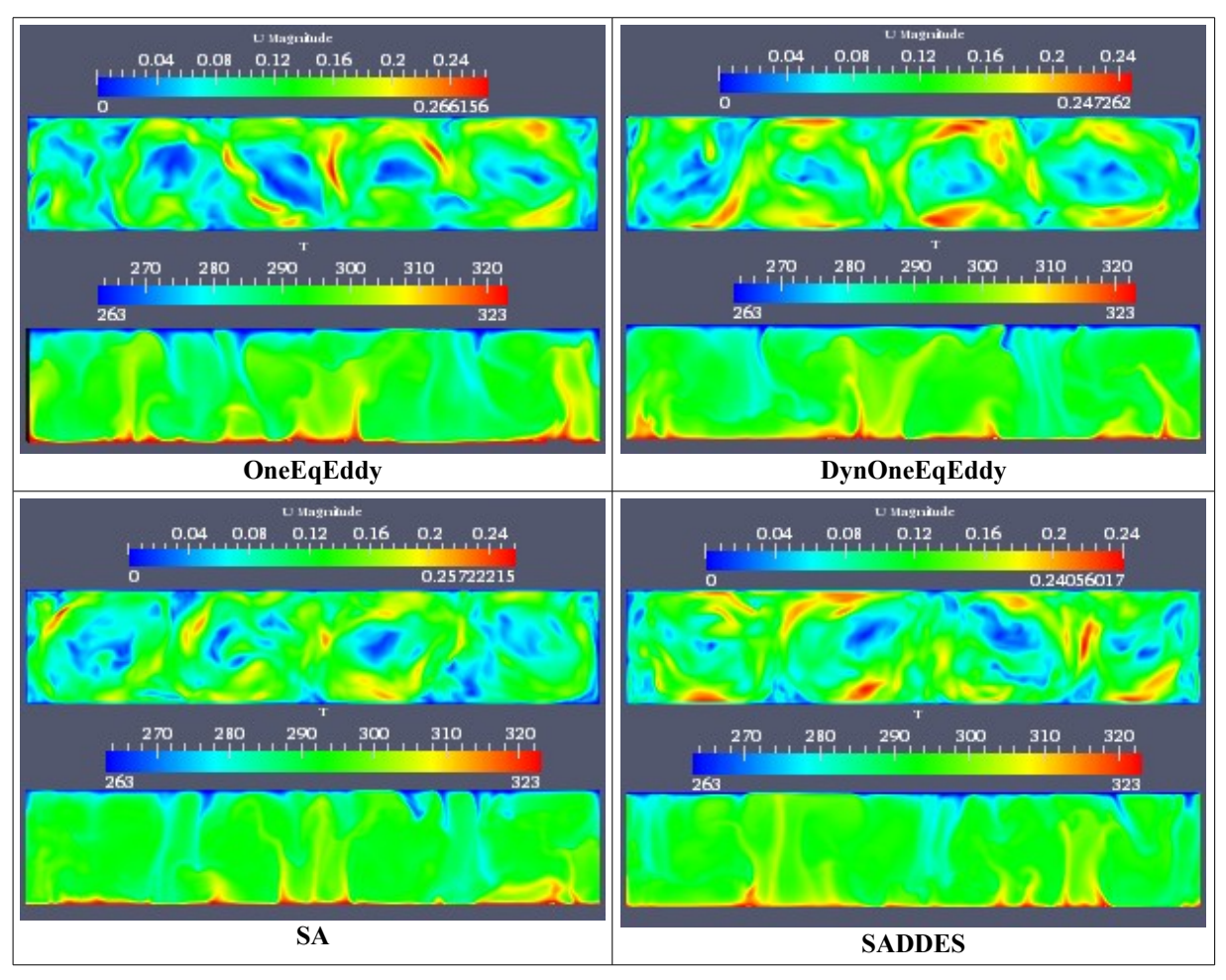

**Figura 2.** Campos de velocidad y temperatura para distintos modelos 250×50×6, ∆*T*= 90ºK.

La figura 2 muestra los campos de velocidad y temperatura para un plano *z*= 0,025, una red de 250×50×6 nodos y <sup>∆</sup>*T*= 90ºK. A los fines de comparación, en cada una de las gráficas se ha utilizado la misma escala tanto para la velocidad como para la temperatura.

Para cada uno de los modelos utilizados se observa la existencia de celdas convectivas. Salvo el modelo OneEqEddy, que obtiene cinco celdas, con los tres modelos restantes (DynOneEqEddy, SA y SADDES) se obtienen cuatro celdas convectivas.

En cuanto a los campos de temperatura, la figura 2 muestra que las plumas ascendentes y descendentes no son lo suficientemente intensas como para impactar en la pared superior y que existe una muy delgada capa límite.

La figura 3 muestra los campos obtenidos con el modelo Spalart-Allmaras, para las redes A, B y D, ∆*T*= 90ºK. En este caso se obtienen cinco celdas convectivas para la red más gruesa en tanto que para las dos redes restante sólo cuatro. Es también de destacar que para la red D los campos obtenidos no presentan un partrón regular de celdas convectivas.

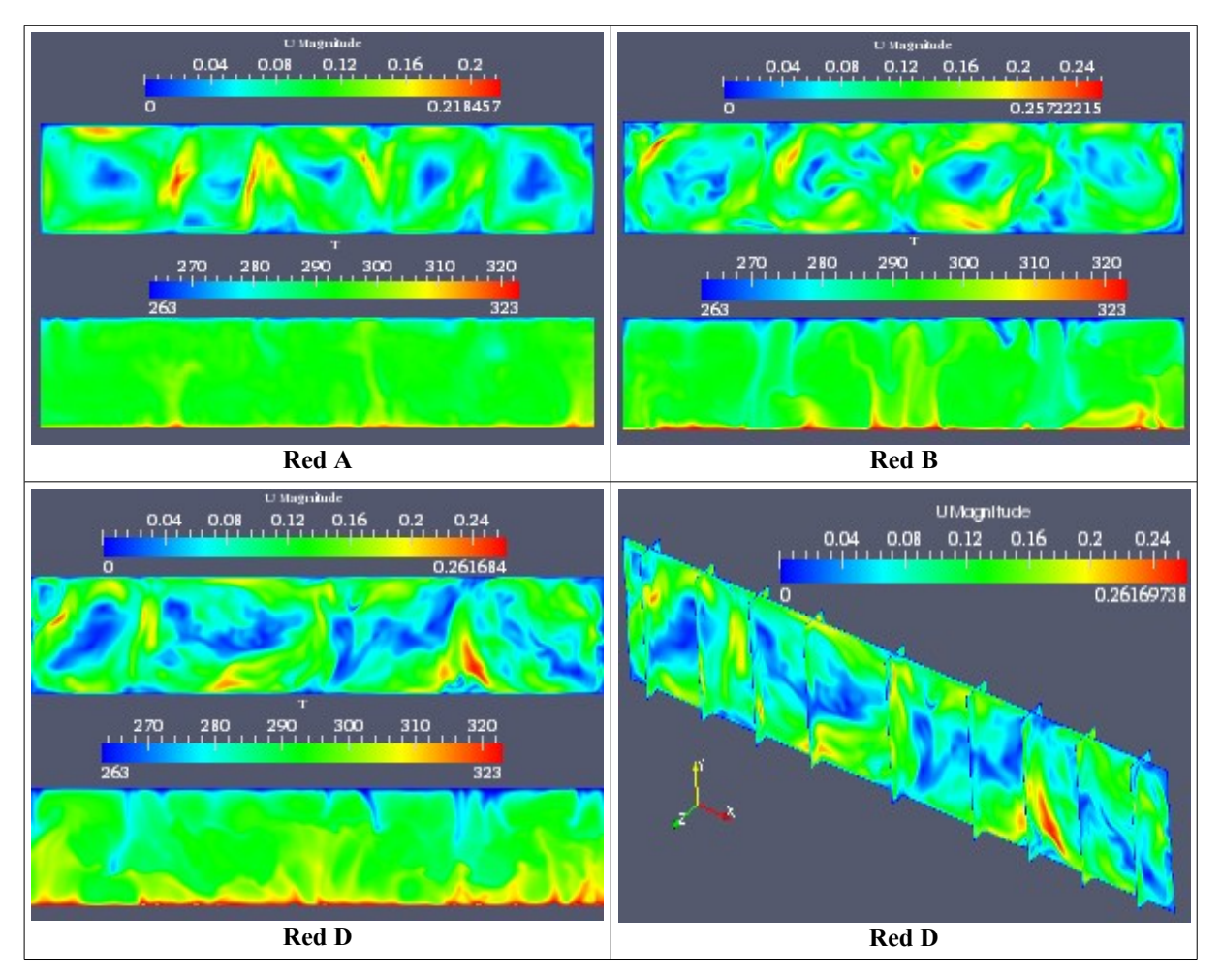

**Figura 3.** Campos de velocidad y temperatura para distintas redes, modelo SA, ∆T= 90ºK.

#### **MODELO DynOneEqEddy**

En esta sección se analiza los resultados obtenidos con el modelo DynOneEqEddy, la figura 4 muestra los perfiles verticales de temperatura para distintas redes y diferentes saltos de temperatura en dos posiciones *x*, distintas: en mitad de una celda convectiva y entre dos celdas, las posiciones de las mismas varían de acuerdo al número de celdas encontradas para los distintos casos considerados.

Las gráficas 4-**a** y 4-**c,** corresponden a los perfiles verticales de temperatura para <sup>∆</sup>*T*=40 <sup>o</sup>K, para las dos redes utilizadas, a  $x = x_{\text{med}}y x = x_{\text{inter}}$ , respectivamente. Siendo  $x_{\text{med}}$  la posición correspondiente a la mitad de una celda y *xinter* la posición de la pluma ubicada a la izquierda de la celda considerada anteriormente. En las gráficas 4-**b** y 4-**d,** se presentan los mismos perfiles de temperatura para ∆*T*=90 ºK

En la gráfica 4-**a,** con <sup>∆</sup>*T*=40 ºK, para la red red A (125×25×3 ) se obtiene cinco celdas convectivas mientras que para la gráfica correspondiente a la red B (250×50×6 ) sólo tres celdas. En este último caso las celdas son más intensas. Esto muestra la dependencia con el tamaño de la red. La temperatura en el centro de la cavidad permanece constante en 292,5 ºK aproximadamente, en ambos casos (fig 4-**a**).

En la gráfica 4-**b** se muestran los perfiles verticales de temperatura para <sup>∆</sup>*T*=90 ºK y distintas redes. Para la red A se obtiene nuevamente cinco celdas, para la red B cuatro, mientras que para la red C tres celdas.

La temperatura en el centro de la cavidad para la red A permanece cercana a 295 °K mientras que para la red B y C la misma presenta una variación entre 290ºK a 295 ºK.

Los perfiles de temperatura entre celdas, gráficas 4-**c** y 4-**d**, muestran en el primer caso que para la red A existe una débil pluma ascendente, como lo sugiere el aumento de temperatura a partir de *y*=0,16; y para la red B una pluma descendente, ya que se observa una disminución de temperatura a partir de *y*=0,14. En la gráfica 4-**d** se observa para la red A una disminución de temperatura de hasta 11ºK, respecto del perfil a mitad de celda (fig 4-**b**); que para la red B y C es un aumento que llega hasta 13ºK y 22ºK; respectivamente. Ambos máximos ubicados muy cercanos a la pared inferior.

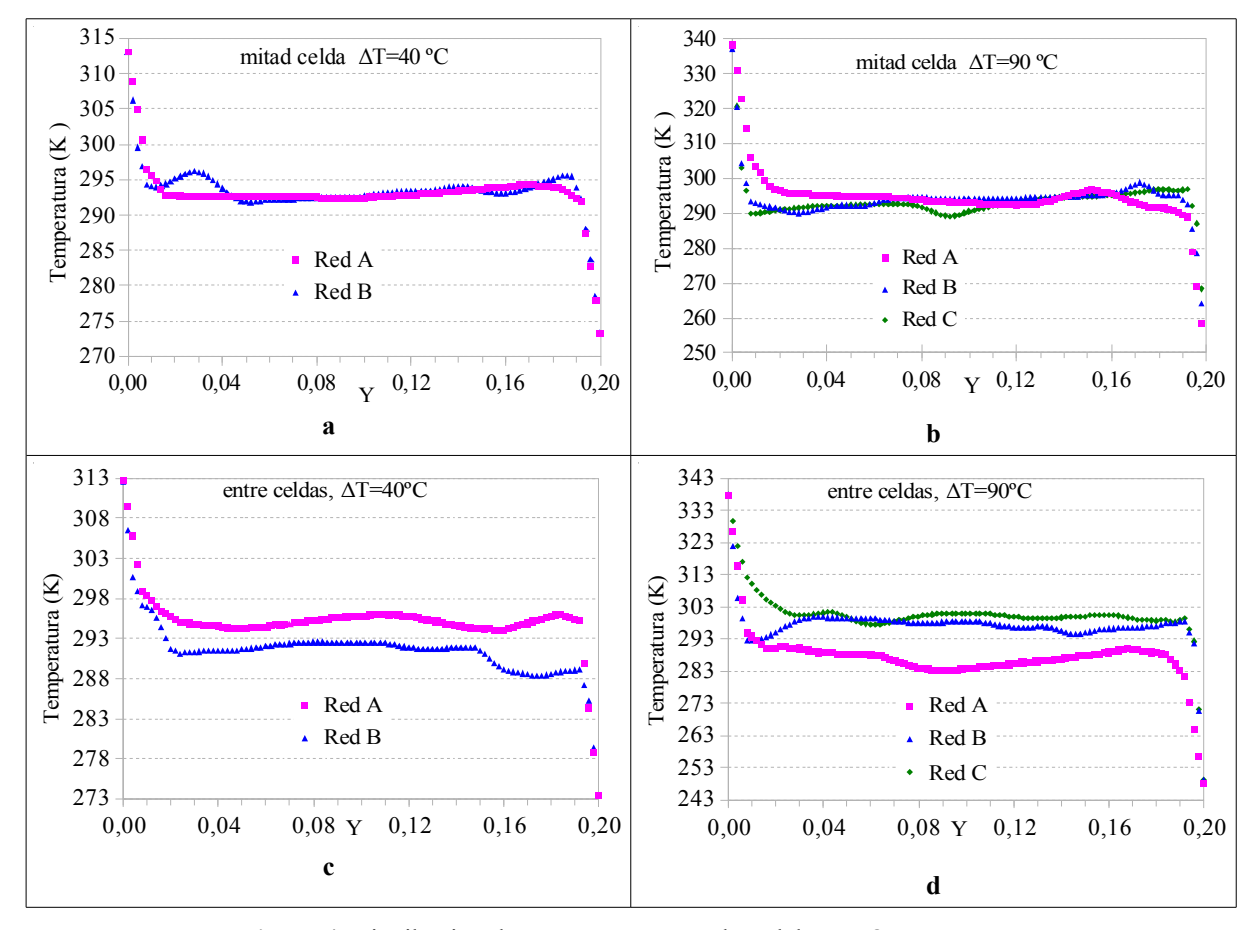

**Figura 4**. Distribución de temperatura para el modelo DynOneEq, x=cte.

La figura 5 muestra los perfiles verticales de velocidad *Ux* y *Uy*, para el modelo DynOneEq, ubicados a mitad de una celda y entre dos celdas, para las redes A, B y C. En los perfiles de la figura 5-**a** correspondientes a *Ux*, valores positivos de los mismos, en la parte inferior de la cavidad y negativos en la parte superior, nos están indicando que la celda tiene sentido de circulación anti-horario. Esto ocurre para la red A, en tanto que para las redes B y C, el sentido de circulación de la celda considerada es horario. El mismo análisis es válido para los perfiles *Uy* (figura 5-**c**). El campo de variación de *Uy* y *Uz* es del mismo orden y ambos son menores que el correspondiente a *Ux,* siendo este último el que contribuye en mayor proporción a la magnitud de la velocidad, hasta cinco veces mayor que los otros dos.

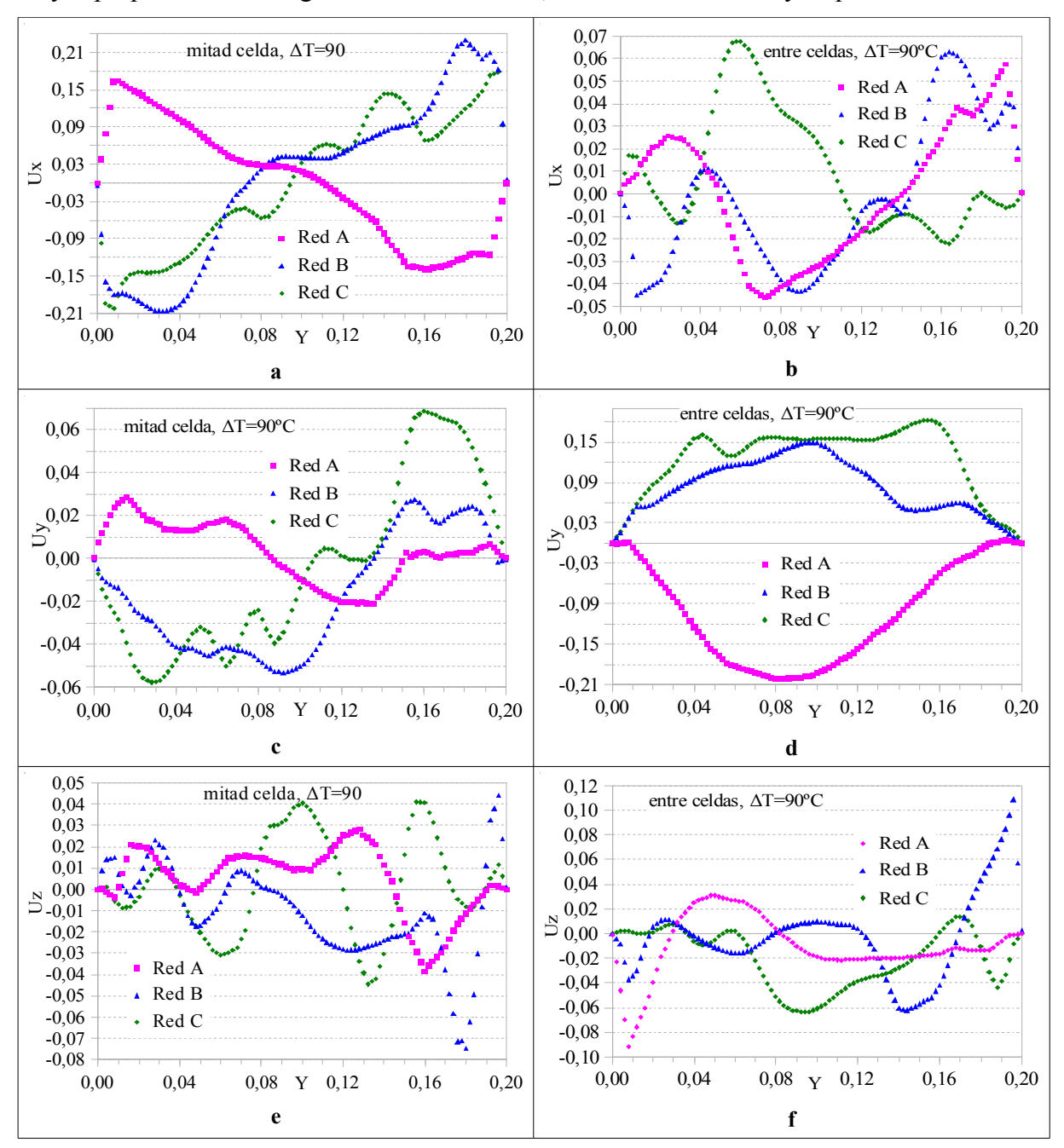

**Figura 5**. Distribución de velocidad para para el modelo DynOneEq a x=cte.

Los perfiles *Ux*, *Uy* y *Uz* ubicados entre dos celdas convectivas (plumas), se muestran en

las gráficas de la figura 5-**b**, **d** y **f**, como se espera la mayor contribución a la magnitud de la velocidad se debe a la componente *Uy*. Estas figuran complementan la información en cuanto al sentido de circulación de las celdas para la red A, los valores negativos indican que se trata de una pluma descendente, ubicada a la izquierda de la mitad de la celda considerada. En cambio, para las redes B y C, se trata de una pluma descendente. La variación que presenta tanto *Ux* como *Uz*, estaría indicando que la pluma no desciende de manera vertical.

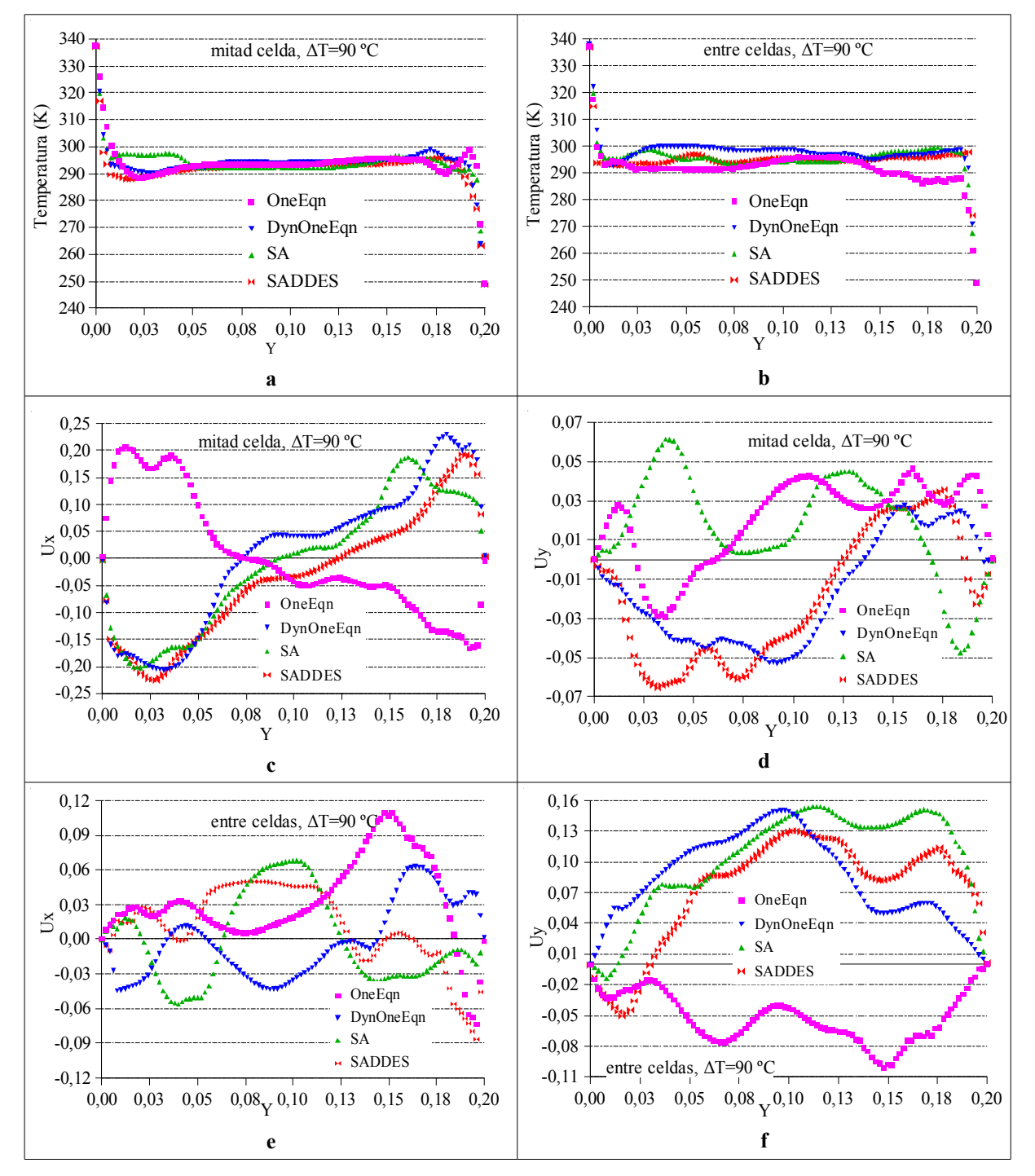

**Figura 6.** Distribución de temperatura y velocidades para distintos modelos a x=cte.

#### **MODELOS IMPLEMENTADOS**

En la figura 6 se muestran los perfiles verticales de temperatura y velocidades (*Ux*, *Uy* y *Uz*) para los distintos modelos aplicados, <sup>∆</sup>*T*=90C, una red de 250×50×6 nodos; a distintos valores de *x* (mitad de celda y entre celdas), los cuales no son iguales para los distintos modelos.

Los perfiles de temperatura a mitad de celda, para todos los casos, tienen un comportamiento muy similar, temperatura constante en el centro de cavidad, y las diferencias se encuentran en las proximidades de las paredes inferior y superior (fig 6-**a**).

En cuanto a los perfiles de velocidades, el correspondiente a OneEqn presenta grandes diferencias respecto de los tres modelos restantes, esto se debe a que con éste modelo se obtiene cinco celdas convectivas; mientras que con los otros se obtiene cuatro. El comportamiento en la parte superior de la cavidad, del modelo OneEqn, revela que la intensidad del rollo, proporcionado en su mayor parte por *Ux,* (fig 6-**c**) es menor que los demás. La compomente *Uy* a mitad de celda (fig 6-**d**) posee un campo de variación mucho menor que *Ux,* como es de esperarse. En cuanto a la pluma descendente correspondiente (fig 6-**f**), el perfil correspondiente a OneEq, es también menos intensa que las obtenidas con los modelos restantes, presentando tres máximos relativos. Otra observación es que en los tres últimos modelos el máximo de *Uy*, se encuentra en mitad de la cavidad (*H/2*), lo que es natural pensar si se tiene que dos celdas contribuye en igual proporción a la pluma ascendente.

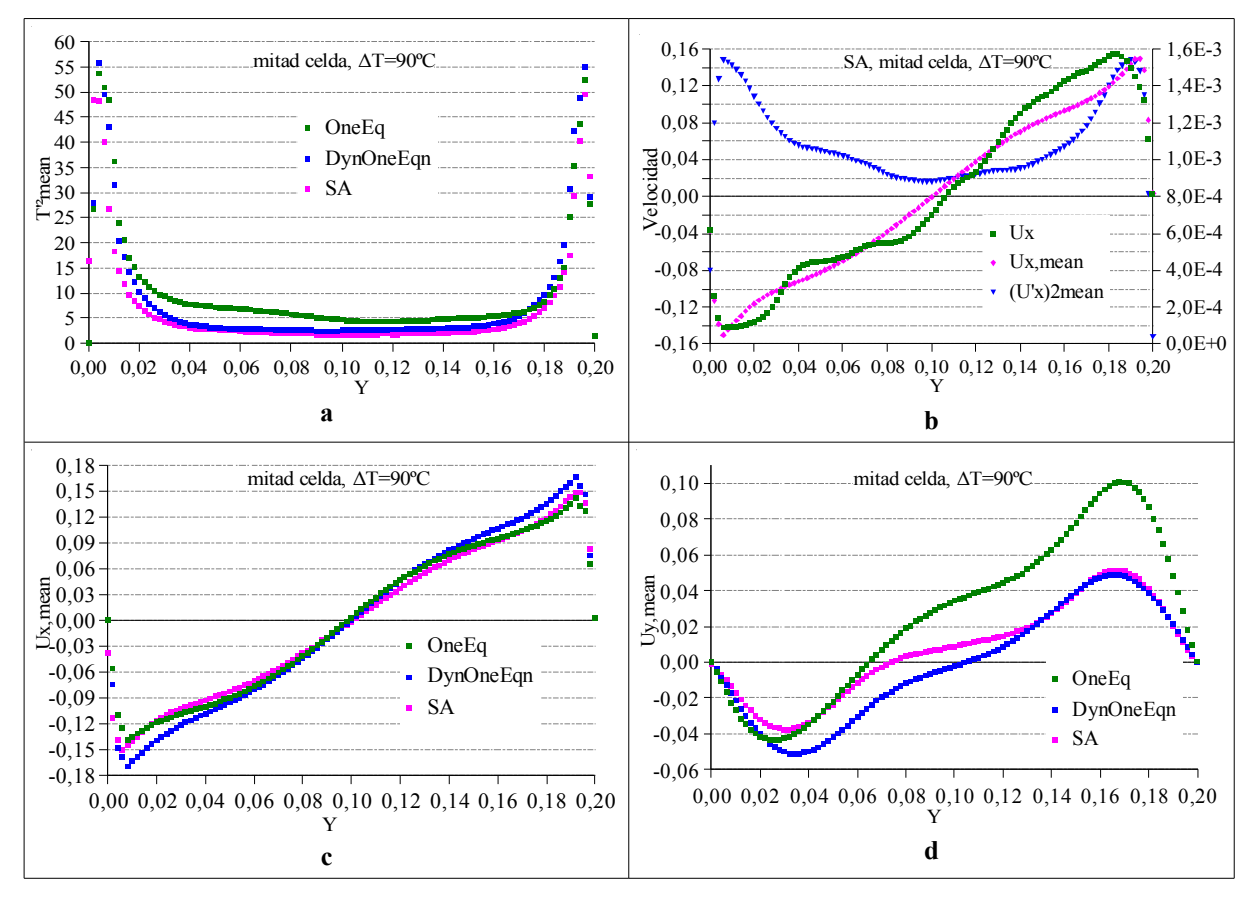

**Figura 7** . Perfiles verticales de las fluctuaciones de temperatura y velocidad en mitad de celda.

La figura 7 muestra algunas variables turbulentas, calculadas a través de la aplicación de

una utilidad proporcionada por OpenFOAM, como la fluctuación de la temperatura  $T^2$  y la de la velocidad  $U^2$  identificadas en la figura como T<sup>2</sup>mean y U<sup>2</sup>mean, para la red C en el caso de OneEq y DynOneEqn; y red D para el modelo SA. Las máximas fluctuaciones se obtienen en las cercanías de las paredes inferior y superior, tanto para la temperatura como para la velocidad horizontal *Ux*. Los valores mínimos se encuentran en el centro de la cavidad. Una gráfica con similar comportamiento se observa en los perfiles verticales ubicados entre dos celdas convectivas, no mostrado en este trabajo. La figura 7-**b** muestra, también, el valor medio de la velocidad (*Ux*,*mean*) y la calculada (*Ux*). En la figura 7-**c** se observa muy poca diferencia entre los modelos en el cálculo de la velocidad media *Ux*, en cambio en la figura 7 **d** el modelo OneEq presenta un máximo de prácticamente el doble que los otros modelos en la parte superior de la cavidad *y*= 0,17; esto muestra que este modelo sobre-estima los valores promediados.

## **TRANSFERENCIA DE CALOR**

Para realizar el cálculo del flujo de calor promedio en las paredes inferior y superior de la cavidad, se ha modificado una utilidad definida por el programa OpenFOAM denominada WallHeatFlux, para adaptarla al caso incompresible y modelo turbulento tipo LES.

$$
\overline{Q} = \frac{1}{S} \left| \int_{S} Q(x_i, y_i) dS \right| \tag{7}
$$

siendo *S* el área (*L\*ancho*) de la superficie considerada.

Se define el calor adimensional  $\overline{Nu}$ , como el cociente del valor obtenido en (7) y el valor de referencia *Q*<sup>0</sup> , correspondiente al flujo de calor conductivo de la siguiente manera:  $\overline{\varrho_{\scriptscriptstyle 0}}$  $\overline{Nu}$  =  $\frac{\overline{Q}}{4}$ 

La figura 8 muestra la evolución temporal de *Nu* para los dos saltos de temperatura considerados, red B y para todos los modelos utilizados. La característica principal observada es la oscilación de pequeña amplitud y de alta frecuencia. Los dos primeros modelos (OneEqn y DynOneEq) proporcionan valores superiores a los modelos (SA y SADDES).

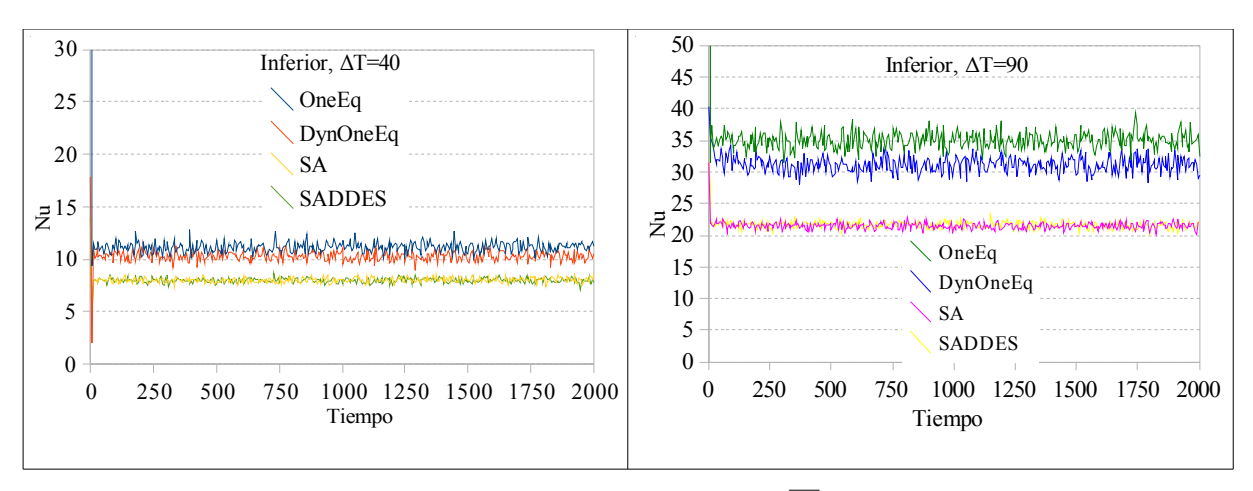

**Figura 8**. Evolución temporal de *Nu* .

#### **CONCLUSIONES**

La utilización de modelos tipo LES en convección natural en cavidades calentadas por

debajo puede llegar a describir de manera precisa el comportamiento térmico de la misma. La literatura, en general, se inclina más a la utilización de modelos tipo RANS transitorio para este problema.

Modelo OneEq supone isotropía en las escalas no resueltas, el problema de convección natural es altamente anisotrópico debido a la existencia de una dirección privilegiada dada por la dirección del gradiente de temperatura, de manera que de los modelos utilizados en este trabajo, sería el menos conveniente.

Si bien el modelo DynOneEq presenta resultado comparables con los modelos de Spalart-Allmaras y DES, su desventaja principal se encuentra en la realización de un "promedio" (filtrado) adicional, lo que resulta en una mayor número de ecuaciones a resolver.

El modelo SADDES, en principio, podría resultar adecuado para nuestro caso, ya que el mismo combina el modelo RANS, en las regiones cercanas a las paredes y modelo LES en el centro de la cavidad. Cabe aclarar que nuestro objetivo final es simular geometrías más complejas, donde el modelo RANS básico presenta ciertas limitaciones.

#### **REFERENCIAS**

- Chandra L. , Grotzbach G. *Analysis and modelling of the turbulent diffusion of turbulent heat fluxes in natural convection*. International Journal of Heat and Fluid Flow. 29:743-751, 2008.
- Esteban S. , Aramayo A. , Cardón L. C*omparacion de modelos de turbulencia bi y tridimensionales para recintos calentados por debajo.* Mecánica Computacional, 28, pgs. 3053- 3065.
- Hanjalic K. *Synergy of experiments and computer simulations in research of turbulent convection.* International Journal of Heat and Fluid Flow. 26:828-842, 2005.
- Hardenberg J., Parodi A., Passoni G., Provenzale A. Spiegel E. *Large-scale patterns in Rayleigh-Bénard convection*. Physics Letters A. 372: 2223-2229, 2008.
- Kenjeres S. , Hanjalic K. . *Convective rolls and heat transfer in finite-length Rayleigh-Bénard convection: A two-dimensional numerical study*. Physics Letters E. 37262: 7987-7998, 2000.
- Kenjeres S. , Hanjalic K. *LES, T-RANS and hybrid simulations of thermal convection at high Ra numbers*. International Journal of Heat and Fluid Flow. 27:800-810, 2006.
- Kenjeres S. , Hanjalic K. *Transient analysis of Rayleigh-Bénard convection with a RANS model*. International Journal of Heat and Fluid Flow. 20:329-340, 1999.
- Pallares J. , Cuesta I, Grau F. *Laminar and turbulent Rayleigh-Bénard convection in a perfectly conducting cubical cavity*. International Journal of Heat and Fluid Flow. 23:346- 358, 2002.
- Villiers Eugene. *The Potential of Large Eddy Simulation for the Modeling of Wall Bounded Flows*. Theses, Imperial College of Science, Technology and Medicine, 2006.